## Client Management und Mobile Printing **Solutions**

Benutzerhandbuch

© Copyright 2006 Hewlett-Packard Development Company, L.P.

Microsoft und Windows sind in den USA eingetragene Marken der Microsoft Corporation.

Die in diesem Handbuch enthaltenen Informationen können jederzeit ohne vorherige Ankündigung geändert werden. Die Gewährleistung für HP Produkte und Dienste ist ausschließlich auf die in der jeweiligen ausdrücklichen Garantieerklärung zu diesen Produkten bzw. Diensten beschriebenen Sachverhalte und Leistungen beschränkt. Aus den Ausführungen dieses Dokuments können keine weiteren Garantien abgeleitet werden. HP haftet nicht für technische oder redaktionelle Fehler oder Auslassungen dieses Dokuments.

First Edition: March 2006

Teilenummer des Dokuments: 406815-041

# **Inhaltsverzeichnis**

### **1 Client Management Solutions**

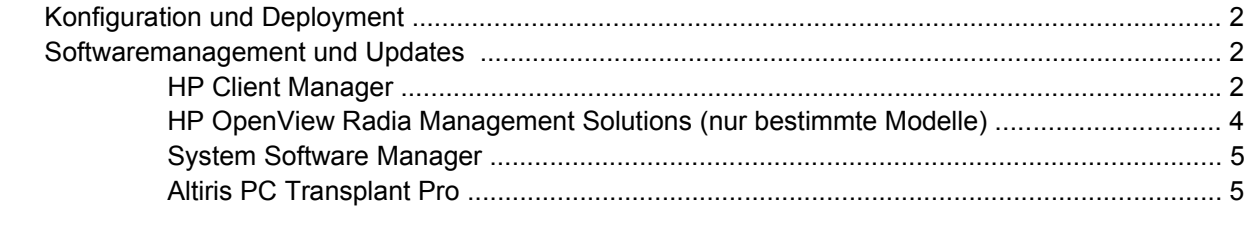

### **2 Mobile Printing Solutions**

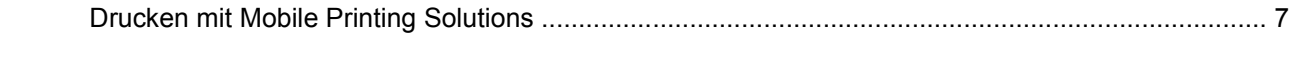

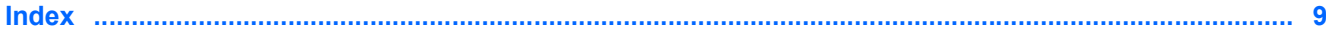

# <span id="page-4-0"></span>**1 Client Management Solutions**

Client Management Solutions bieten auf Standards basierende Lösungen für das Verwalten von Client- (Anwender-) Desktops, Workstations, Notebooks und Tablet PCs in einer Netzwerkumgebung.

Zu den wichtigsten Funktionen und Merkmalen von Client Management gehören:

- **•** Deployment von Software-Images im Anfangszustand.
- **•** Softwareinstallation auf Remotesystemen.
- Softwaremanagement und Updates.
- ROM-Updates.

₽

- Verfolgung und Sicherheit von Computerbeständen (die installierte Hardware und Software des Computers).
- Fehlerbenachrichtigung und Wiederherstellung für bestimmte Software- und Hardwarekomponenten des Systems.

**Hinweis** Inwieweit bestimmte in diesem Abschnitt beschriebene Funktionen jeweils unterstützt werden, hängt vom Computermodell bzw. der Version der auf dem Computer installierten Managementsoftware ab.

## <span id="page-5-0"></span>**Konfiguration und Deployment**

Der Computer wird mit einem vorinstallierten Systemsoftware-Image ausgeliefert. Das Software-Image im Anfangszustand wird während des ersten Setup des Computers konfiguriert. Nach einem kurzen Entbündelungs-Vorgang ist der Computer einsatzbereit.

Das Deployment (die Verteilung) eines benutzerdefinierten Software-Image kann wie folgt geschehen

- Durch Installieren zusätzlicher Softwareanwendungen nach dem Entbündeln des vorinstallierten Software-Image.
- Durch Verwenden von Software-Deployment-Tools, beispielsweise Altiris Deployment Solutions, um die vorinstallierte Software durch ein benutzerdefiniertes Software-Image zu ersetzen.
- Durch Verwenden eines Verfahrens zum Klonen von Festplatten, um den Inhalt einer Festplatte auf eine andere zu kopieren.

Welche Deployment-Methode für Sie in Frage kommt, hängt von der technologischen Umgebung und den Prozessen Ihres Unternehmens ab.

**Hinweis** Der HP Backup and Recovery Manager, das Computer Setup Utility und andere Systemfunktionen bieten weitere Unterstützung für das Wiederherstellen von Systemsoftware, das Konfigurationsmanagement und die Fehlerbeseitigung sowie die Energieverwaltung.

### **Softwaremanagement und Updates**

HP stellt verschiedene Tools zur Verwaltung und Aktualisierung von Software auf Client-Computern zur Verfügung:

- **HP Client Manager**
- HP OpenView Radia Management Solutions
- System Software Manager
- **Altiris PC Transplant Pro**

### **HP Client Manager**

Der HP Client Manager kombiniert die Intelligent Manageability-Technologie mit der Altiris Software und stellt einzigartige Hardware-Verwaltungsfunktionen für HP Geräte bereit. Diese Funktionen umfassen

- Detaillierte Ansichten des Hardwarebestands für die Bestandsverwaltung.
- Überwachung durch Systemprüfung und Diagnose.
- Über das Web zugängliche Berichte über aufgabenkritische Details, z.B. Warnmeldungen wegen Überhitzung oder Speicherproblemen.
- Remote-Update von Systemsoftware wie Gerätetreibern und des System-BIOS.

₽

**Hinweis** Zusätzliche Funktionen stehen zur Verfügung, wenn der HP Client Manager zusammen mit der optionalen Altiris Solutions Software (separat zu erwerben) eingesetzt wird.

Bei Einsatz des HP Client Manager (auf einem Client-Computer installiert) zusammen mit der Altiris Solution Software (auf einem Administrator-Computer installiert) stehen weitere Verwaltungsfunktionen zur Verfügung sowie die Möglichkeit zur zentralen Hardwareverwaltung von HP Client-Geräten für die folgenden Bereiche während der IT-Lebensdauer:

- **Bestandsverwaltung** 
	- Einhaltung der Softwarelizenzbestimmungen
	- Computerverfolgung und Berichterstattung
	- Informationen über Computer-Leasingverträge und Verfolgung fester Computerbestände
- Deployment und Migration von Systemsoftware
	- Microsoft® Windows® 2000-/Windows XP-Migration
	- System-Deployment
	- Migration individueller Benutzereinstellungen (Personalisierung)
- Help Desk und Problemlösung
	- Verwaltung von Help Desk Tickets
	- Remotefehlerbehebung
	- Remoteproblemlösung
	- Client-Wiederherstellung
- Verwaltung von Software und Aktionen
	- Ständige Client-Verwaltung
	- HP Systemsoftware-Deployment
	- Selbstreparatur von Anwendungen (die Fähigkeit, bestimmte Anwendungsprobleme zu identifizieren und zu reparieren)

Die Altiris Solutions Software bietet benutzerfreundliche Funktionen für die Softwareverteilung. Der HP Client Manager ermöglicht die Kommunikation mit Altiris Solutions, um das Deployment neuer Hardwarekomponenten oder die Migration von Personalisierungen auf ein neues Betriebssystem mithilfe von Assistenten durchzuführen. Der HP Client Manager kann von der HP Website heruntergeladen werden.

Bei Einsatz von Altiris Solutions zusammen mit dem System Software Manager oder dem HP Client Manager können Administratoren auch das System-BIOS und die Gerätetreibersoftware über eine zentrale Konsole aktualisieren.

### <span id="page-7-0"></span>**HP OpenView Radia Management Solutions (nur bestimmte Modelle)**

HP OpenView Radia Management Solutions automatisieren die Verwaltung von Software, z.B. Betriebssysteme, Software, Software-Updates, Daten und Konfigurationseinstellungen, um sicherzustellen, dass jeder Computer mit der richtigen Konfiguration betrieben wird. Mit diesen automatisierten Managementlösungen können Sie Softwareanwendungen für die gesamte Lebensdauer des Computers verwalten.

Mithilfe von HP OpenView Radia Management Solutions sind Sie in der Lage:

- Die Hardware- und Softwarebestände über mehrere Plattformen hinweg zu erfassen.
- Ein Softwarepaket zu erstellen und vor der Verteilung eine Analyse der Auswirkungen durchzuführen.
- Einzelne Computer, Arbeitsgruppen oder ganze Bestände von Computern für Deployment und Wartung von Software und Daten gemäß den Richtlinien auszuwählen.
- Betriebssysteme, Anwendungen und Daten auf verteilten Computern von jedem beliebigen Standort aus bereitzustellen und zu verwalten.
- HP OpenView Radia Management Solutions in Help Desks und andere Systemmanagement-Tools für reibungslosen Betrieb zu integrieren.
- Eine gemeinsame Infrastruktur zur Verwaltung von Software und Daten auf Standardcomputergeräten über Netzwerke für alle Unternehmensbenutzer einzusetzen.
- Entsprechend den Unternehmensanforderungen zu skalieren.

### <span id="page-8-0"></span>**System Software Manager**

Der System Software Manager (SSM) ermöglicht die Remoteaktualisierung von Systemsoftware auf mehreren Systemen gleichzeitig. Er erkennt bei Ausführung auf einem Client-Computer die Versionen von Hardware und Software und aktualisiert anschließend die gewünschten Softwarekomponenten über ein zentrales Repository, eine Art Dateidatenbank. Die Treiberversionen, die von SSM unterstützt werden, sind mit einem speziellen Symbol auf der HP Treiber-Download-Website und der Support Software CD gekennzeichnet. Um das Utility herunterzuladen oder mehr über SSM zu erfahren, besuchen Sie die HP Website unter <http://www.hp.com/go/ssm>(nur in englischer Sprache).

### **Altiris PC Transplant Pro**

Mit Altiris PC Transplant Pro können Sie Einstellungen und Daten schnell und einfach in eine neue Umgebung migrieren.

Weitere Informationen zu diesem Thema finden Sie auf der HP Website unter [http://www.hp.com/go/](http://www.hp.com/go/easydeploy) [easydeploy](http://www.hp.com/go/easydeploy) (nur in englischer Sprache).

# <span id="page-10-0"></span>**2 Mobile Printing Solutions**

Mit der Mobile Printing Solutions Software können Sie auf jedem PostScript-fähigen HP Netzwerkdrucker drucken, selbst wenn auf dem Computer der erforderliche Druckertreiber nicht installiert ist.

**Hinweis** Der Mobile Print Driver ist auf bestimmten HP Computern vorinstalliert.

### **Drucken mit Mobile Printing Solutions**

So drucken Sie mit Mobile Printing Solutions:

- **1.** Wählen Sie in einer beliebigen Anwendung **Datei > Drucken**.
- **2.** Wählen Sie in der Liste der Drucker **HP Mobile Printing**.
- **3.** Klicken Sie auf **Drucken**.
- **4.** Geben Sie die IP-Adresse bzw. den Netzwerkpfad des Druckers ein.
- **5.** Klicken Sie auf **Drucken**.

Weitere Informationen über das Herunterladen und die Verwendung von Mobile Printing Solutions finden Sie auf der HP Website unter<http://www.hp.com/go/mobileprinting> (nur in englischer Sprache).

## <span id="page-12-0"></span>**Index**

### **A**

Altiris Deployment Solutions [2](#page-5-0) Altiris PC Transplant Pro [5](#page-8-0)

### **C**

Client Management Solutions [1](#page-4-0) Client Manager Software [2](#page-5-0) Computer Setup Utility [2](#page-5-0)

### **D**

Deployment [2](#page-5-0)

#### **I**

Image, Computer [1](#page-4-0)

#### **M**

Mobile Printing Solutions [7](#page-10-0)

#### **S**

Software-Deployment [1](#page-4-0) Software-Updates [1](#page-4-0) System Software Manager [5](#page-8-0) Systemwiederherstellungs-Disc [2](#page-5-0)

#### **U**

Updates, Software [1,](#page-4-0) [2](#page-5-0)

#### **W**

Wiederherstellungs-Discs [2](#page-5-0)

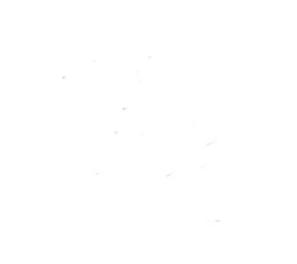